Государственное автономное профессиональное образовательное учреждение Тюменской области «Тюменский колледж транспортных технологий и сервиса» (ГАПОУ ТО «ТКТТС»)

СОГЛАСОВАНО: Заместитель технического директора ГК «Автоград» И.А. Покрышкин «Toprom **MCARTOG**  $420$ Departured 2020 r. М.П.

УТВЕРЖДАЮ: заместитель директора по учебно - производственной работе, *урн<sup>ы*</sup> Н.Ф. Борзенко

« 20 » asspected 2020 г.

### РАБОЧАЯ ПРОГРАММА

учебная дисциплина ОП.01 Инженерная графика специальность 23.02.07 Техническое обслуживание и ремонт двигателей, систем и агрегатов автомобилей

Тюмень 2020

Рабочая программа учебной дисциплины разработана согласно требований Федерального государственного образовательного стандарта (далее ФГОС) по специальности среднего профессионального образования (далее СПО) 23.02.07 Техническое обслуживание и ремонт двигателей, систем и агрегатов автомобилей. Приказ Минобрнауки России от 09.12.2016 № 1568 (зарегистрировано в Минюсте России 26.12.2016 № 44946), ПООП по специальности 23.02.07 Техническое обслуживание и ремонт двигателей, систем и агрегатов автомобилей.

Рассмотрена на заседании ПЦК Дисциплин профессионального цикла (Отделения технологий автомобильного транспорта),

протокол № 9 от «22» апреля 2020 г.

Председатель ПЦК /А.В. Абадков

Организация – разработчик: ГАПОУ ТО «ТКТТС»

Разработчики:

Лупан Татьяна Анатольевна, преподаватель ГАПОУ ТО «ТКТТС»

Чаплыгина Ирина Витальевна, преподаватель ГАПОУ ТО «ТКТТС»

### СОДЕРЖАНИЕ

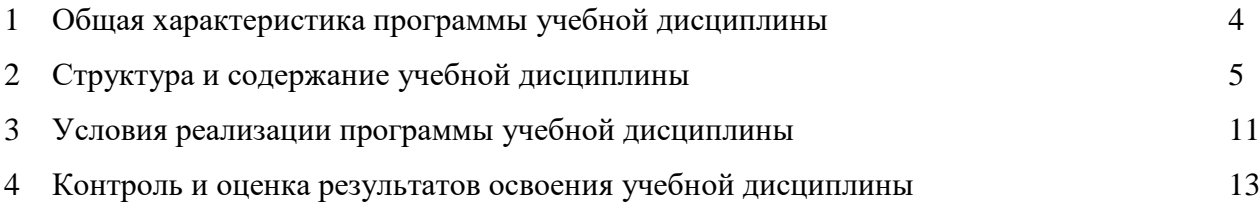

### 1 ОБЩАЯ ХАРАКТЕРИСТИКА ПРОГРАММЫ УЧЕБНОЙ ДИСЦИПЛИНЫ

#### 1.1 Место дисциплины в структуре основной образовательной программы

Учебная дисциплина ОП.01 Инженерная графика является обязательной частью профессионального цикла основной профессиональной образовательной программы в соответствии с ФГОС по специальности 23.02.07 Техническое обслуживание и ремонт двигателей, систем и агрегатов автомобилей, входящей в состав укрупненной группы специальностей, направлений подготовки среднего профессионального образования: 23.00.00 Техника и технологии наземного транспорта.

Учебная дисциплина ОП.01 Инженерная графика обеспечивает формирование профессиональных и общих компетенций по всем видам деятельности ФГОС по специальности 23.02.07 Техническое обслуживание и ремонт двигателей, систем и агрегатов автомобилей. Особое значение дисциплина имеет при формировании и развитии ОК и ПК:

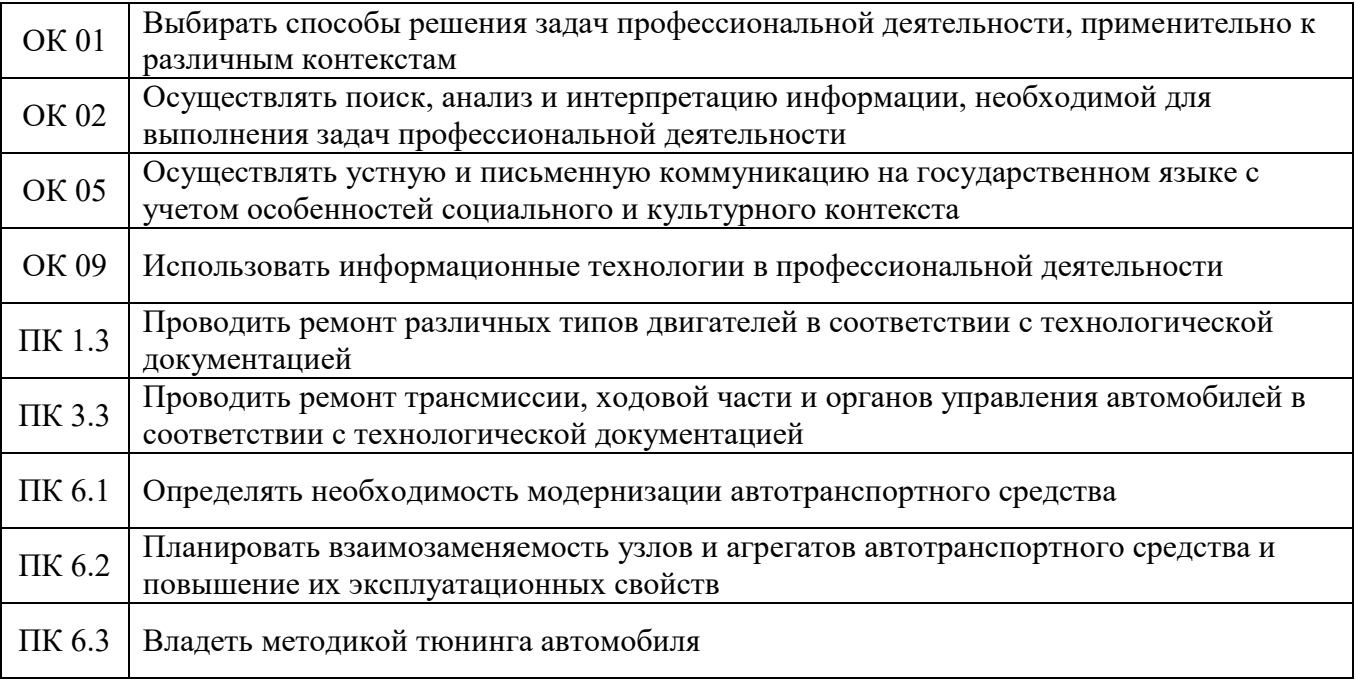

#### 1.2 Цель и планируемые результаты освоения дисциплины

В рамках программы учебной дисциплины обучающимися осваиваются умения и знания

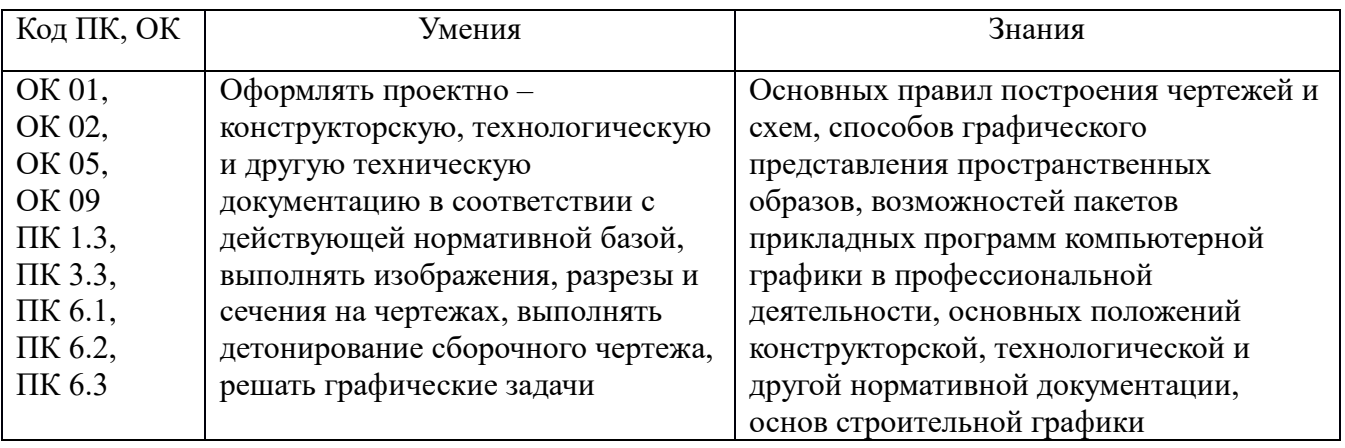

1.3 Рекомендуемое количество часов на освоение программы дисциплины

Максимальной учебной нагрузки обучающегося 164 часа (обязательная 76, *вариативная 88*), в том числе:

обязательной аудиторной учебной нагрузки обучающегося 148 часа;

самостоятельной работы обучающегося 8 часов;

консультации 8 часов.

*Вариативная часть в количестве 88 часов использована на увеличение часов обязательной части по элементам умений: Оформлять проектно – конструкторскую, технологическую и другую техническую документацию в соответствии с действующей нормативной базой, выполнять изображения, разрезы и сечения на чертежах, выполнять деталирование сборочного чертежа, решать графические задачи.*

*Знаний: Основных правил построения чертежей и схем, способов графического представления пространственных образов, возможностей пакетов прикладных программ компьютерной графики в профессиональной деятельности, основных положений конструкторской, технологической и другой нормативной документации, основ строительной графики.* 

### 2 СТРУКТУРА И СОДЕРЖАНИЕ УЧЕБНОЙ ДИСЦИПЛИНЫ

### 2.1 Объем учебной дисциплины и виды учебной работы

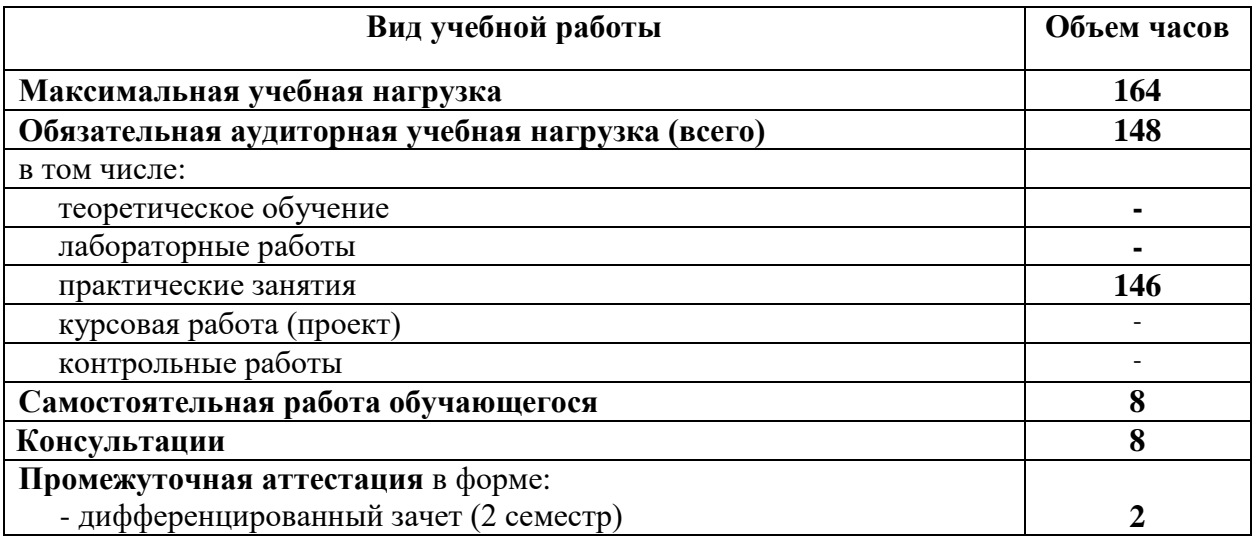

# 2.2 Тематический план и содержание учебной дисциплины ОП.01 Инженерная графика

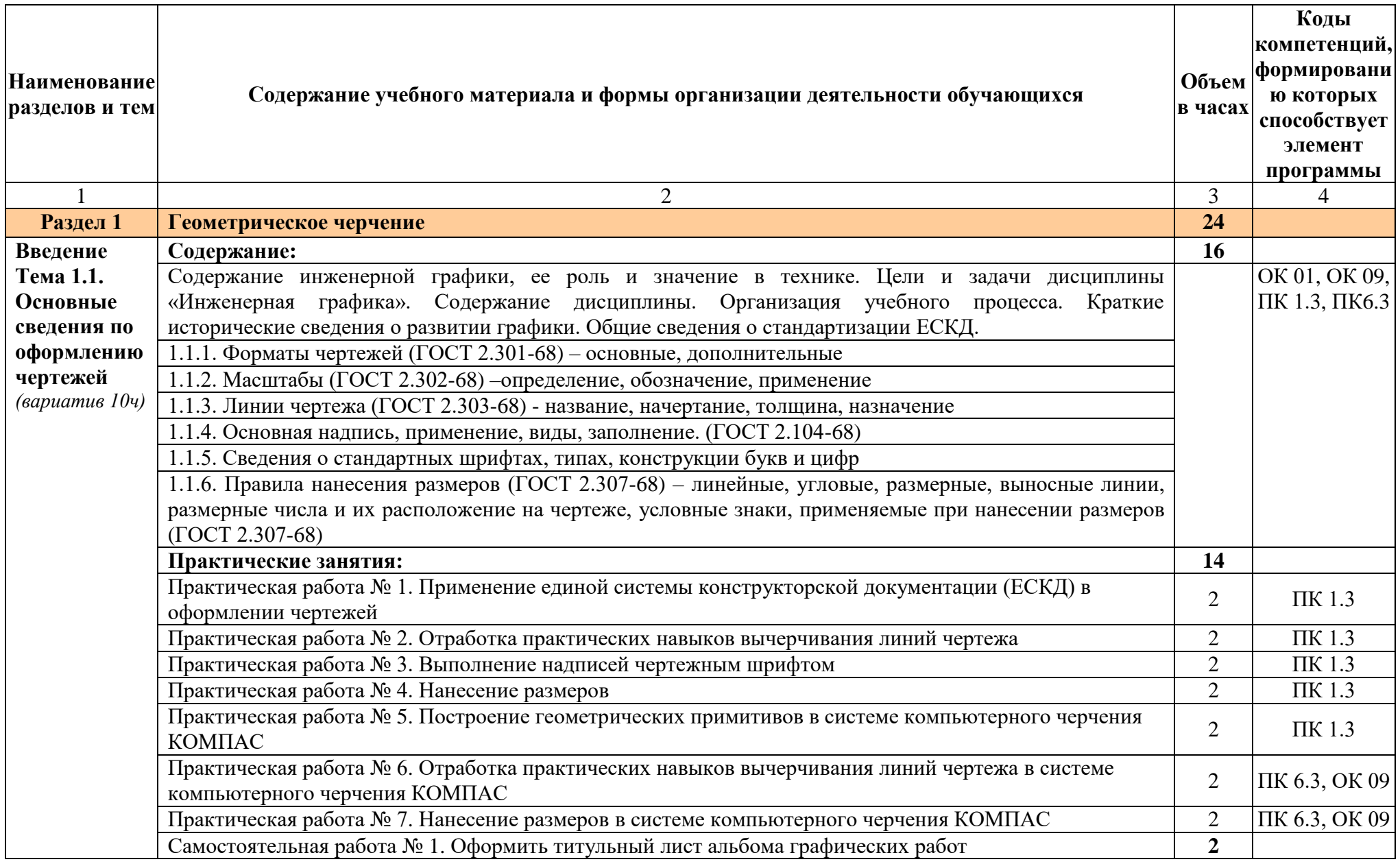

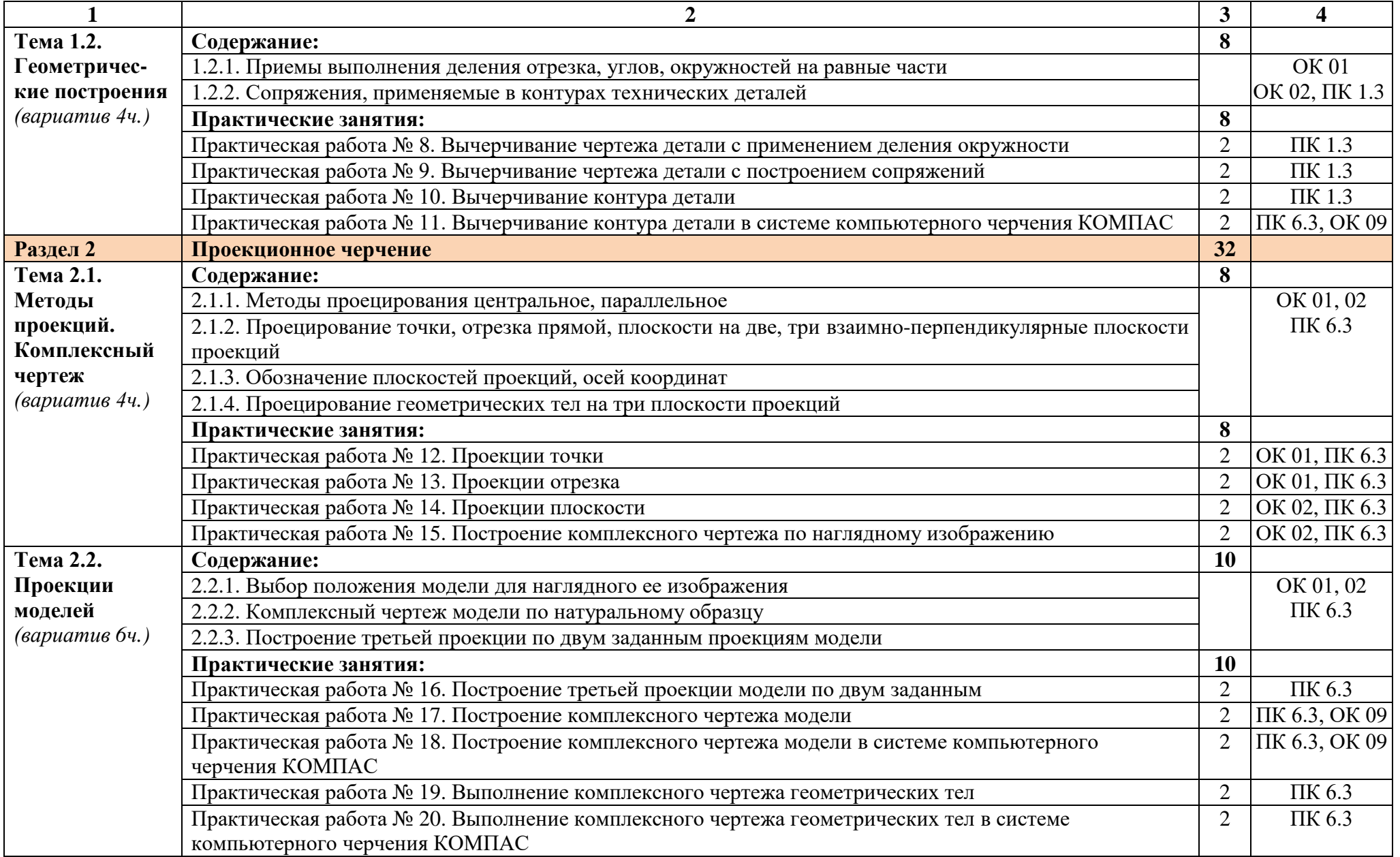

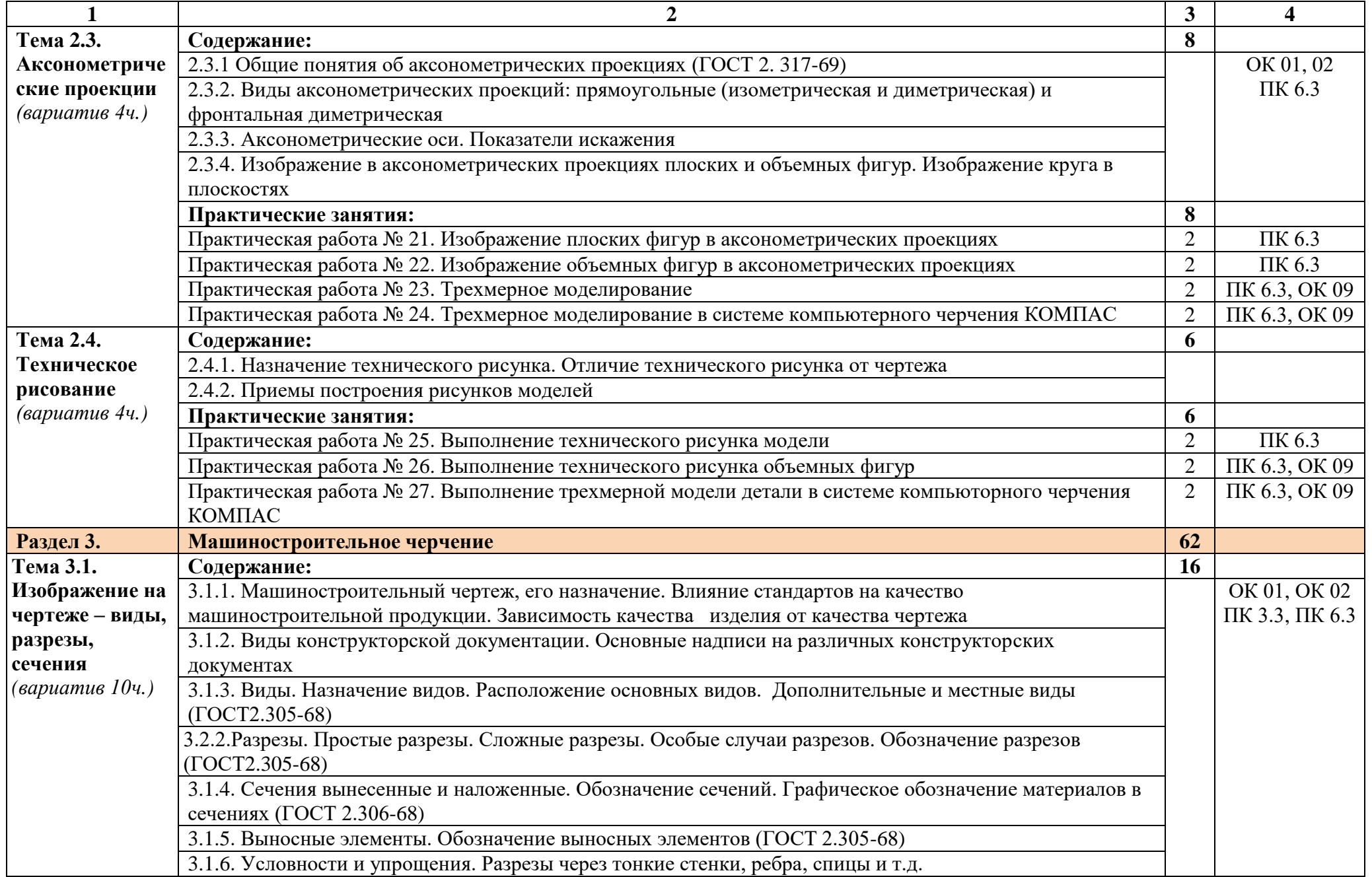

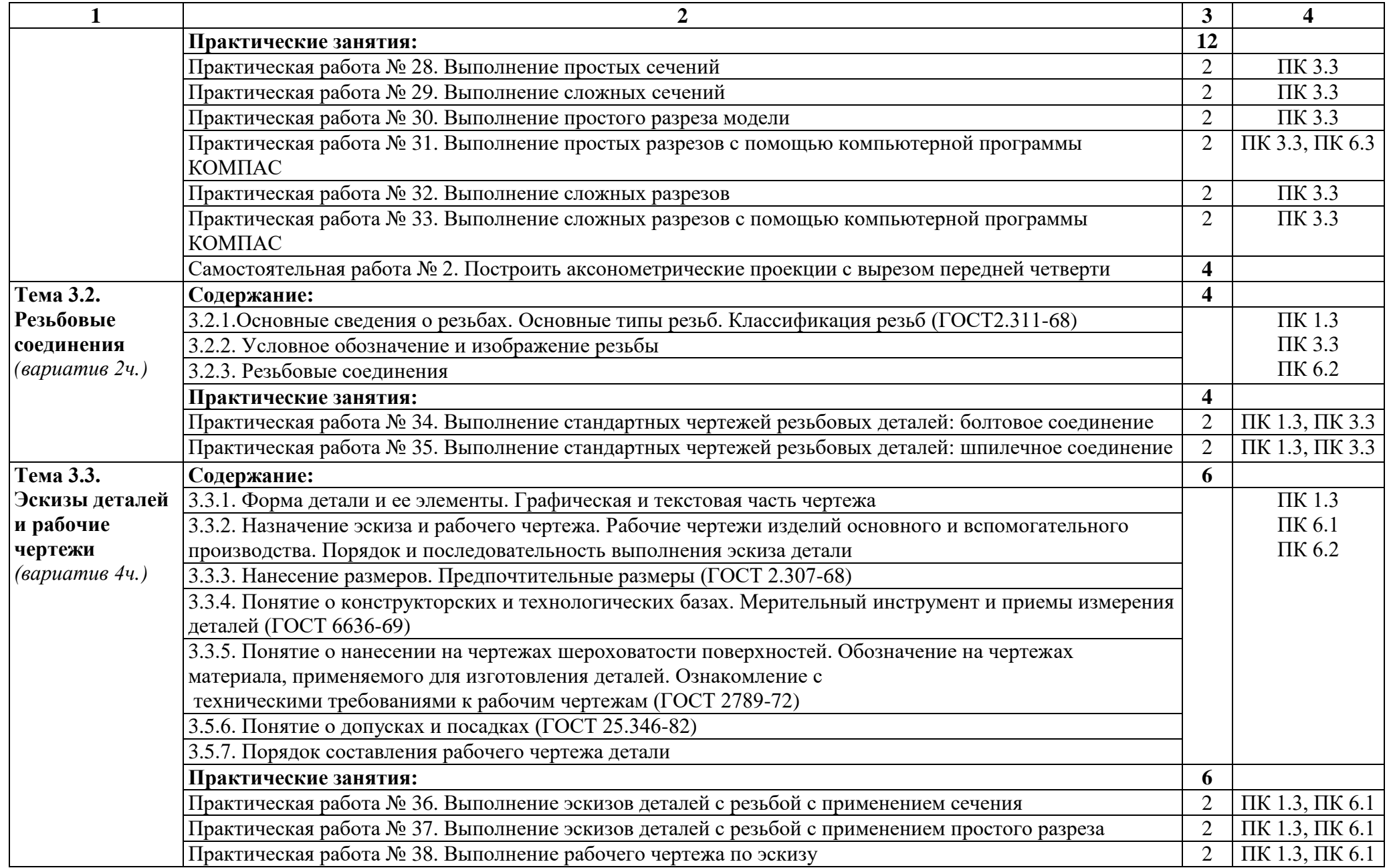

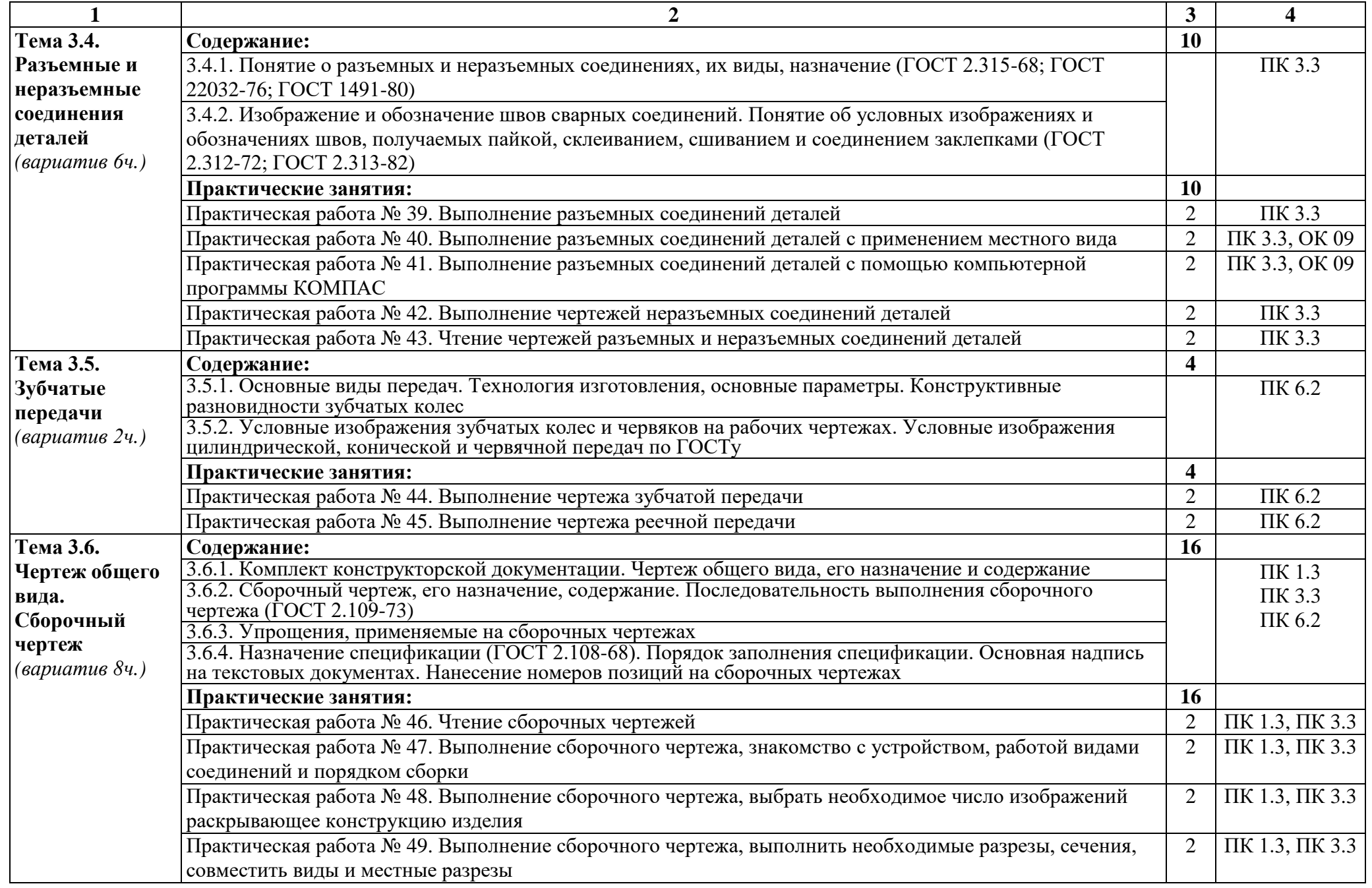

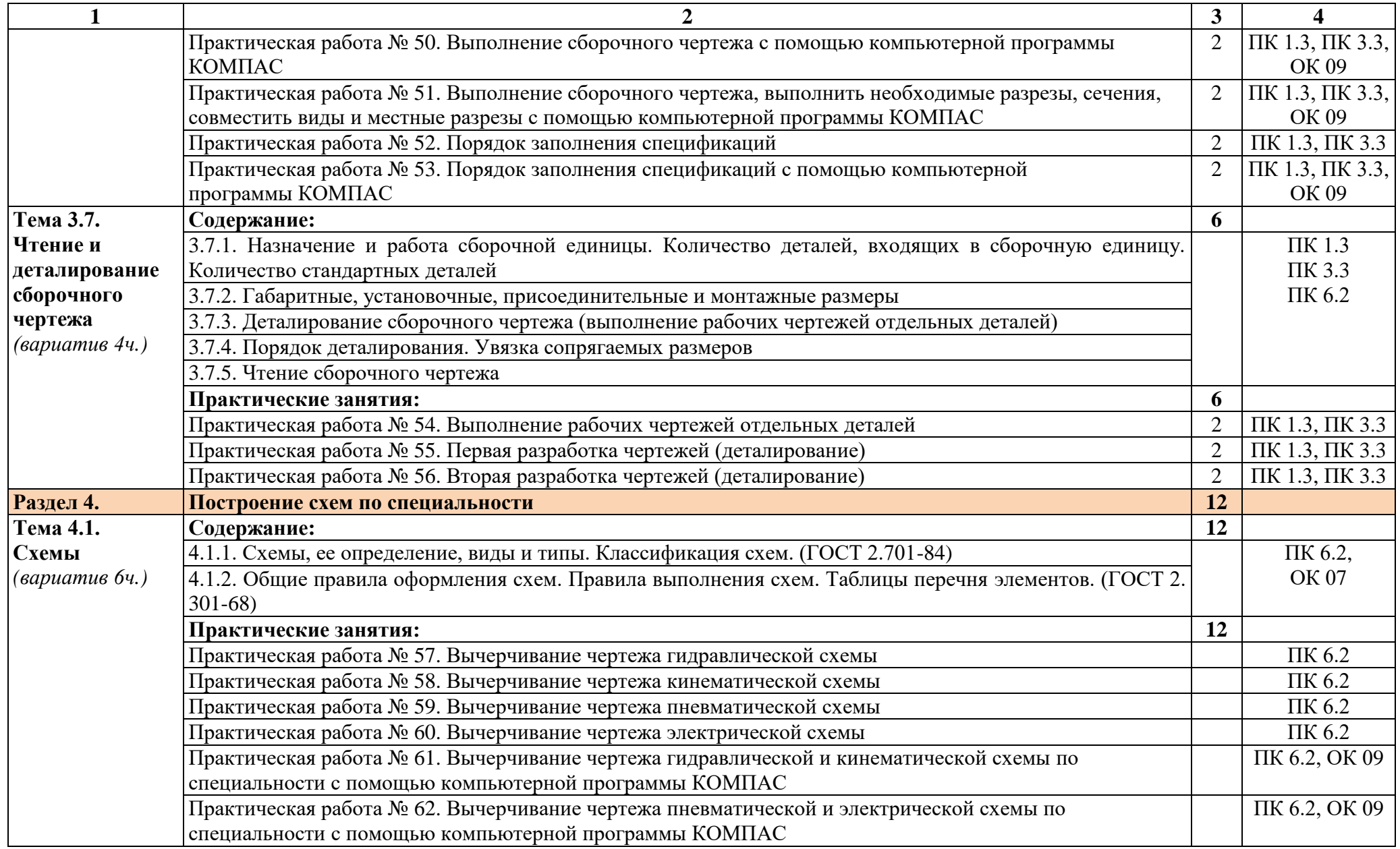

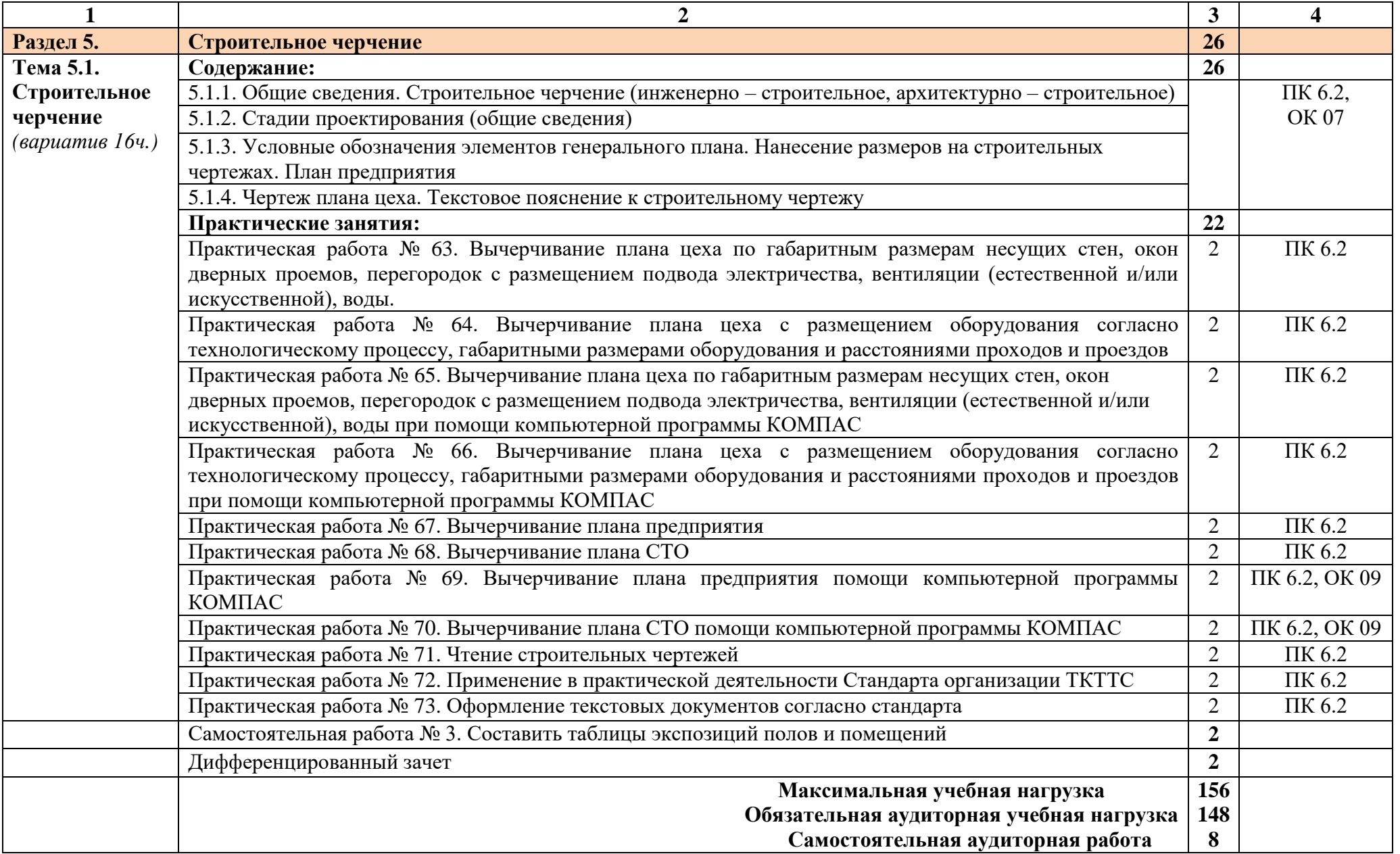

#### 3. УСЛОВИЯ РЕАЛИЗАЦИИ ПРОГРАММЫ ДИСЦИПЛИНЫ

3.1 Требования к минимальному материально-техническому обеспечению

Для реализации программы дисциплины предусмотрен кабинет «Инженерная графика».

Оборудование учебного кабинета и рабочих мест кабинетов:

- Доска учебная.
- Рабочие места по количеству обучающихся.
- Рабочее место для преподавателя.
- Наглядные пособия (детали, сборочные узлы, плакаты, модели и др.).
- Комплекты учебно-методической и нормативной документации.

Технические средства обучения:

- компьютер;
- принтер;
- плоттер;
- проектор с экраном
- программное обеспечение «Компас»

3.2 Информационное обеспечение обучения

3.2.1. Печатные издания

Основные источники:

Учебники:

- 1 Бродский А.М. Инженерная графика (металлообработка): учебник для СПО. М.: ИЦ «Академия», 2017. - 400с.
- 2 Аверин В.Н. Компьютерная инженерная графика: учеб. пособие для студентов СПО. М.: ИЦ «Академия», 2017. -217 с.
- 3 Миронов Б.Г. Сборник упражнений для чтения чертежей по инженерной графике: учеб. пособие для студ. СПО. – М.: ИЦ «Академия», 2017. - 383 с.

Справочники и справочные пособия:

- 1 ГОСТ 2.105–95 «Общие требования к текстовым документам». М.: Изд-во стандартов, 1996
- 2 Государственные стандарты. ЕСКД единая система конструкторской документации
- 3 Государственные стандарты. СПДС система проектной документации для строительства
- 4 Чекмарев А.А. Справочник по черчению: учеб. пособие для студ. СПО. М.: ИЦ «Академия», 2013

Дополнительные источники:

- 1 Пуйческу Ф.И. Инженерная графика: учеб. для СПО. М.: Академия, 2017. 420 с.
- 2 Феофанов А.Н. Основы машиностроительного черчения: учеб. пособ. для НПО. М.: ИЦ «Академия», 2016
- 3 Миронов Б.Г. и др. Сборник заданий по инженерной графике с примерами выполнения чертежей на компьютере. М.: Высшая школа, 2016

Нормативно-правовая документация:

- 1. ГОСТ 2.301-68\*. Форматы.-М.:Изд-во стандартов, 1983.-2 с.
- 2. ГОСТ 2.302-68\*. Масштабы.-М.:Изд-во стандартов, 1983.-1 с.
- 3. ГОСТ 2.303-68\*. Линии.-М.:Изд-во стандартов, 1983.-6 с.
- 4. ГОСТ 2.304-81. Шрифты чертежные.-М.:Изд-во стандартов, 1983.-28 с.
- 5. ГОСТ 2.305-68. Изображения виды, разрезы, сечения.-М.:Изд-во стандартов, 1983.-22 с.
- 6. ГОСТ 2.306-68\*. Обозначения графических материалов и правила нанесения их на чертежах.- М.:Изд-во стандартов, 1983.-7 с.

7. ГОСТ 2.307-68\*. Нанесение размеров и предельных отклонений.-М.:Изд-во стандартов, 1983.-33 с.

8. ГОСТ 2.318-81. Правила упрощенного нанесения размеров отверстий.-М.:Изд-во стандартов, 1983.-5 с.

9. ГОСТ 2.311-68. Изображение резьбы.-М.:Изд-во стандартов, 1983.-6 с.

10. ГОСТ 2.109-73. Основные требования к чертежам.-М.:Изд-во стандартов, 1982.-43 с.

11. ГОСТ 2.315-68\*. Изображения упрощенные и условные крепежных деталей.-М.:Изд-во стандартов, 1983.-15 с.

12. ГОСТ 2.104-2006. Основные надписи.-М.:Изд-во стандартов, 1982.-9 с.

13. ГОСТ 2.108-68. Спецификация.-М.:Изд-во стандартов, 1982.-12 с.

14. ГОСТ 2.701-76. Схемы. Виды и типы. Общие требования к выполнению.- М.:Изд-во стандартов, 1985.-16 с.

15. ГОСТ 2.704-76. Правила выполнения гидравлических и пневматических схем. - М.:Изд-во стандартов, 1986.-16 с.

16. ГОСТ 2.721-74.Обозначения условные графические в схемах.Обозначения общего применения.-М.:Изд-во стандартов,1972.-6с.

17. ГОСТ 2.780-68\*. Обозначения условные графические в схемах. Элементы гидравлических и пневматических сетей.-М.:Изд-во стандартов, 1968.-5 с.

18. ГОСТ 2.782-68. Обозначения условные графические в схемах. Насосы и двигатели гидравлические и пневматические.-М.:Изд-во стандартов, 1968.-13 с.

19. ГОСТ 2.784-70. Обозначения условные графические в схемах трубопроводов.-М.:Изд-во стандартов, 1970.-10 с.

20. ГОСТ 2.785-70. Обозначения условные графические в схемах. Арматура трубопроводная.- М.:Изд-во стандартов, 1970.- 20с.

21. ГОСТ 2.790-74. Обозначения условные графические в схемах. Аппараты колонные.-М.:Издво стандартов, 1976.-9 с.

22. ГОСТ 2.791-74. Обозначения условные графические в схемах. Отстойники и фильтры.- М.:Изд-во стандартов, 1976.-9 с.

23. ГОСТ 2.792-74. Обозначения условные графические в схемах. Аппараты сушильные.- М.:Изд-во стандартов, 1976.-10 с.

24. СТП ЛТИ 2.305.010-82. Обозначения условные графические в технологических схемах. Оборудование технологии органического синтеза.-38 с.

25. ГОСТ 2.312-72. Условные изображения и обозначения швов сварных соединений.-М.:Издво стандартов, 1983.-15 с.

26. ГОСТ 2789-73\*. Шероховатость поверхности. Параметры и характеристики.- М.:Изд-во стандартов, 1990.-10 с.

27. ГОСТ 2.309-73\*. Обозначения шероховатости поверхностей.-М.:Изд-во стандартов, 1983.-10

с.

3.2.2. Электронные издания (электронные ресурсы)

- 1 Васильева К. В. Детали машин и их соединения на чертежах [Электронный ресурс]: учебнометодическое пособие для студентов всех специальностей: - М: ФБГОУ ВПО МГУЛ. 2014. Режим доступа: http://sintodo.ru/pdf/UP012.pdf, свободный
- 2 Открытая база ГОСТов, СНиПов, технических регламентов. [Электронный ресурс]: [сайт]. Электрон. дан. – Режим доступа: http://standartgost.ru, свободный
- 3 Библиотека государственных стандартов. [Электронный ресурс]: [сайт]. Электрон. дан. Режим доступа: http://files.stroyinf.ru/cat0/0-0.htm, свободный
- 4 Азбука КОМПАС График V15. Система КОМПАС-График 2014 [Электронный ресурс]: учебник. — ЗАО АСКОН, 2014. Режим доступа: http://docplayer.ru/25919833-Azbukakompas-grafik-v-god.html , свободный
- 5 Уроки черчения. Создание чертежей: Профессиональное обучение Электронные учебники и самоучители. [Электронный ресурс]: [сайт]. – Электрон. дан. – Режим доступа: http://tepka.ru/index.html , свободный

## 4 КОНТРОЛЬ И ОЦЕНКА РЕЗУЛЬТАТОВ ОСВОЕНИЯ УЧЕБНОЙ ДИСЦИПЛИНЫ

Контроль и оценка результатов освоения учебной дисциплины осуществляется преподавателем в процессе проведения практических занятий, а также выполнения обучающимися индивидуальных заданий.

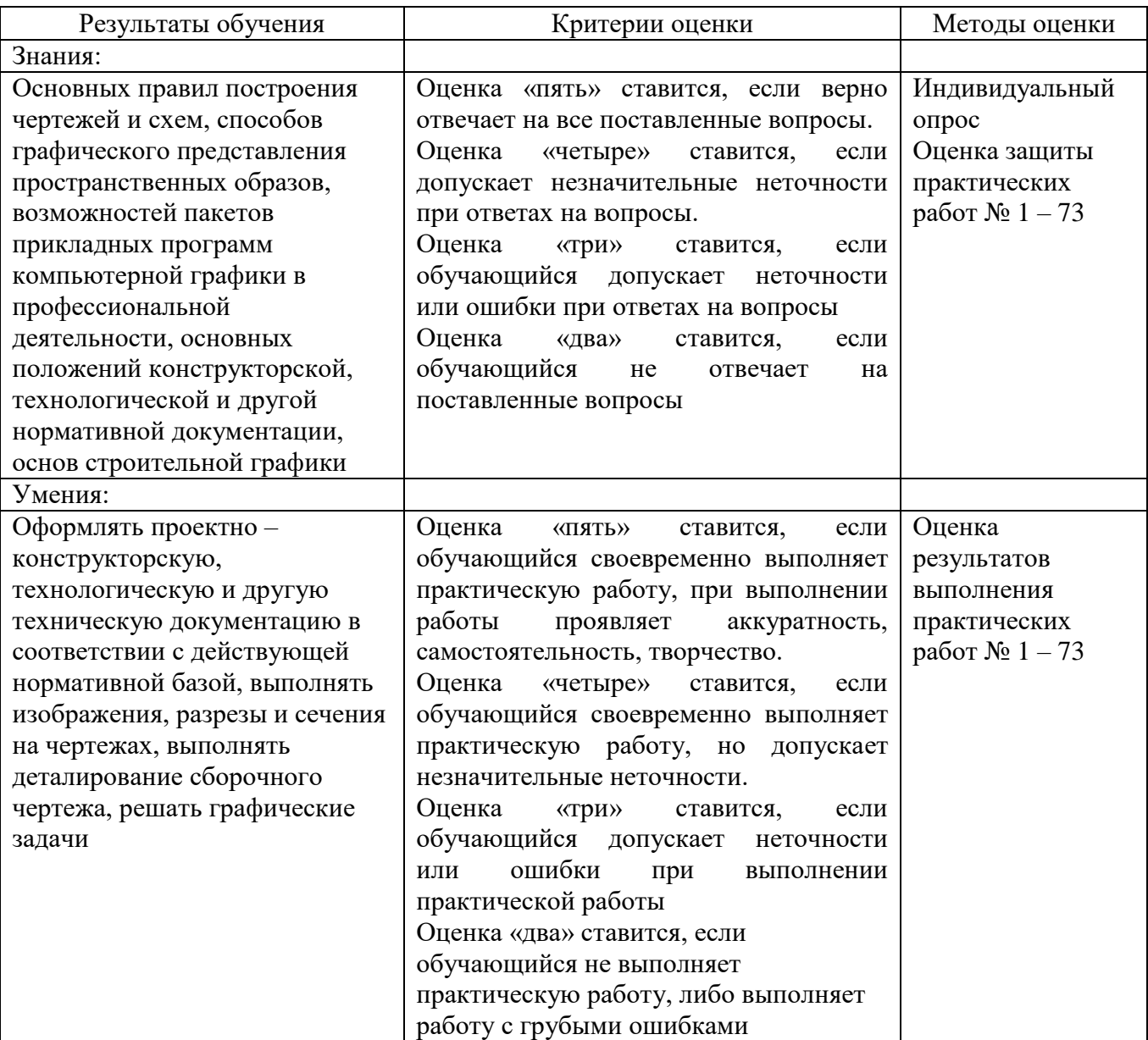